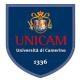

# 3. Test Generation – Domain Partitioning

Andrea Polini

Software Engineering II – Software Testing MSc in Computer Science University of Camerino

(Software Engineering II - Software Testing) 3. Test Generation - Domain Partitioning

CS@UNICAM 1/32

A (10) A (10) A (10)

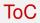

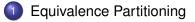

2 Boundary Value Analysis

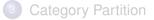

### Software Requirements

#### **Requirements Specification**

- informal
- semi-formal
- formal

Depending on the degree of formality more or less automated strategies can be applied

< ロ > < 同 > < 回 > < 回 >

# The test selection problem

#### Challenge

Construct a test set  $\mathscr{T} \subseteq \mathscr{D}$  that will reveal as many errors in *p* as possible (where  $\mathscr{D}$  is the input domain and  $\mathscr{T}$  is the set of tests)

#### To give an idea...

Consider a procedure that has to manage data of an employee defined as follows:

- ID:int three digit long from 001 to 999
- name:string name is a 20 character long. Each characters belogn to the set of 26 letters and space
- rate:float rate varies from \$5 to \$10 per hour and in multiple of a quarter
- hoursWorked:int hoursWorked varies from 0 to 60

Therefore:

#### 999 x 27<sup>20</sup> x 21 x 61 $\approx$ 5.42 x 10<sup>34</sup>

(Software Engineering II - Software Testing) 3. Test Generation - Domain Partitioning

CS@UNICAM 4/32

# The test selection problem

#### Challenge

Construct a test set  $\mathscr{T} \subseteq \mathscr{D}$  that will reveal as many errors in *p* as possible (where  $\mathscr{D}$  is the input domain and  $\mathscr{T}$  is the set of tests)

#### To give an idea...

Consider a procedure that has to manage data of an employee defined as follows:

- ID:int three digit long from 001 to 999
- name:string name is a 20 character long. Each characters belogn to the set of 26 letters and space
- rate:float rate varies from \$5 to \$10 per hour and in multiple of a quarter
- hoursWorked:int hoursWorked varies from 0 to 60

Therefore:

```
999 x 27<sup>20</sup> x 21 x 61 \approx 5.42 x 10<sup>34</sup>
```

# Equivalence partitioning

#### How to ...

using the equivalence partitioning strategy a tester should subdivide the input domain into "small numbers" of subdomains, which can be disjoint

#### Assumption

Equivalence classes are built assuming that the program under test exhibits the same behaviour on all elements of the same subset. One element for each subset is selected to form  $\mathscr{T}$ 

#### **Results?**

Quality of  $\mathscr{T}$  depends from experience, familiarity with requirements, access and familiarity with the code

< ロ > < 同 > < 回 > < 回 >

CS@UNICAM

5/32

# Equivalence partitioning

#### How to ...

using the equivalence partitioning strategy a tester should subdivide the input domain into "small numbers" of subdomains, which can be disjoint

#### Assumption

Equivalence classes are built assuming that the program under test exhibits the same behaviour on all elements of the same subset. One element for each subset is selected to form  $\mathscr{T}$ 

#### **Results?**

Quality of  $\mathscr{T}$  depends from experience, familiarity with requirements, access and familiarity with the code

CS@UNICAM 5/32

< ロ > < 同 > < 回 > < 回 >

# Equivalence partitioning

#### How to ...

using the equivalence partitioning strategy a tester should subdivide the input domain into "small numbers" of subdomains, which can be disjoint

#### Assumption

Equivalence classes are built assuming that the program under test exhibits the same behaviour on all elements of the same subset. One element for each subset is selected to form  $\mathscr{T}$ 

#### **Results?**

Quality of  $\mathscr{T}$  depends from experience, familiarity with requirements, access and familiarity with the code

CS@UNICAM

5/32

### Faults targeted

Simple partitioning:

- set of legal and not legal input
- requirements explicitely referring to different sets (Req1: $i \in [1, ..., 60]$  and Req2: $i \in [60, ..., 120]$ )
- above and below

< ロ > < 同 > < 回 > < 回 >

Relations helping a tester in partitioning are of the form:

 $R:\mathscr{I}\to\mathscr{I}$ 

where  $\mathscr{I}$  represents the input domain.

 $R:\mathscr{I} o \{0,1\}$ 

#### The grocery (simple one)

Consider a method getPrice that takes the name of a grocery item consults a database of prices and return the unit price for the item. How would you partion the input?

 $\mathsf{p}\mathsf{Found}:\mathscr{I} o\{0,1\}$ 

Relations helping a tester in partitioning are of the form:

 $R:\mathscr{I}\to\mathscr{I}$ 

where  $\mathscr{I}$  represents the input domain.

 $R:\mathscr{I} o \{0,1\}$ 

#### The grocery (simple one)

Consider a method getPrice that takes the name of a grocery item consults a database of prices and return the unit price for the item. How would you partion the input?

$$\mathsf{p}\mathsf{Found}:\mathscr{I} o\{0,1\}$$

Relations helping a tester in partitioning are of the form:

 $R:\mathscr{I}\to\mathscr{I}$ 

where  $\mathscr{I}$  represents the input domain.

 $R:\mathscr{I} o\{0,1\}$ 

#### The grocery (simple one)

Consider a method getPrice that takes the name of a grocery item consults a database of prices and return the unit price for the item. How would you partion the input?

oFound : 
$$\mathscr{I} \to \{0, 1\}$$

Relations helping a tester in partitioning are of the form:

 $R:\mathscr{I}\to\mathscr{I}$ 

where  $\mathscr{I}$  represents the input domain.

 $R:\mathscr{I} o\{0,1\}$ 

#### The grocery (simple one)

Consider a method getPrice that takes the name of a grocery item consults a database of prices and return the unit price for the item. How would you partion the input?

$$\mathsf{p}Found:\mathscr{I} o \{0,1\}$$

#### Printers

Consider an automatic printer testing application named pTest. The application takes the manufacturer name and the model of a printer as input and selects a test script from a list. The script is then executed to test the printer. Our goal is to test if the script selection part of the application is implemented correctly. Different types of printers available (B/W Inkjet, Color Inkjet, Color laserjet, Color multifunction). How would you partion the input?

#### Words Count I

The wordCount method takes a word w and a file name f and returns the number of occurrences of w in the text contained in the file. An exception is raised if there is no file with name f.

How would you partion the input?

< 日 > < 同 > < 回 > < 回 > < 回 > <

#### **Printers**

Consider an automatic printer testing application named pTest. The application takes the manufacturer name and the model of a printer as input and selects a test script from a list. The script is then executed to test the printer. Our goal is to test if the script selection part of the application is implemented correctly. Different types of printers available (B/W Inkjet, Color Inkjet, Color laserjet, Color multifunction). How would you partion the input?

#### Words Count I

The wordCount method takes a word w and a file name f and returns the number of occurrences of w in the text contained in the file. An exception is raised if there is no file with name f.

How would you partion the input?

< 日 > < 同 > < 回 > < 回 > < 回 > <

#### Words Count II

Now suppose to have access to the code of wordCount:

```
1 begin
2 string w,f;
3 input (w,f);
4 if (!exists(f)) {raise exception; return(0)};
5 if (length(w)==0) return (0);
6 if (empty(f)) return (0);
7 return (getCount(w,f));
8 end
```

#### How would you partion the input, now?

Combination of w: null/non-null, f: esists/does not exist, empty/non empty

# In some cases the equivalence classes are based on the output generated by the program

(Software Engineering II - Software Testing) 3. Test Generation - Domain Partitioning

<ロト < 回 > < 回 > < 三 > < 三 > 三 三

#### Words Count II

Now suppose to have access to the code of wordCount:

```
1 begin
2 string w,f;
3 input (w,f);
4 if (!exists(f)) {raise exception; return(0)};
5 if (length(w)==0) return (0);
6 if (empty(f)) return (0);
7 return (getCount(w,f));
8 end
```

#### How would you partion the input, now?

Combination of w: null/non-null, f: esists/does not exist, empty/non empty

# In some cases the equivalence classes are based on the output generated by the program

<ロト < 回 > < 回 > < 三 > < 三 > 三 三

#### Words Count II

Now suppose to have access to the code of wordCount:

```
1 begin
2 string w,f;
3 input (w,f);
4 if (!exists(f)) {raise exception; return(0)};
5 if (length(w)==0) return (0);
6 if (empty(f)) return (0);
7 return (getCount(w,f));
8 end
```

#### How would you partion the input, now?

Combination of w: null/non-null, f: esists/does not exist, empty/non empty

# In some cases the equivalence classes are based on the output generated by the program

<ロ> <四> <四> <四> <四> <四</p>

### Equivalence classes for variables

There are some guidelines to define equivalence classes on the base of variables domains and defined requirements. They reflect possible implementation choices related to explicit knowledge or implicit one:

- Range (implicitly or explicitly defined): one class with values inside the range and two with values outside the range
- Strings: at least one containing all legal strings and one containing all illegal strings
- Enumerations: each value in a separate class
- Arrays: one class containing all legal arrays, one the empty array, and one larger than the expected size
- Compound Data Types (e.g. age and name): combine the classes composing the compound type

# Unidimensional vs. Multidimensional partitioning

#### Unidimensional

Each input variable is considered per-se and classes are combined to cover all the possible equivalence classes

#### **Multidimensional**

The Cartesian product of equivalence classes is considered and test derived accordingly.

# Partitioning

#### A Systematic Procedure

- Identify input domains read requirements carefully, identify input and output variables and their types, as well as conditions related to them.
- Equivalence classing partition the set of values of each variable
- Combine equivalence classes combine equivalence classes
- Identify infeasible equivalence classes combination of data that cannot be input to the application under test

・ロト ・ 四ト ・ ヨト ・ ヨト

# The Boiler Control System (BCS)

#### BCS

The control system takes in input:

- ► A command: *cmd* = (*temp*|*shut*|*cancel*)
- When *temp* is selected *tempch* = -10|-5|5|10

Input can be provided via a GUI or via a configuration file. How would you partition the input domain?

#### BCS input domain

| Variable | Туре       | Value(s)                     |
|----------|------------|------------------------------|
| V        | Enumerated | { <i>GUI</i> , <i>file</i> } |
| F        | String     | A file name                  |
| cmd      | Enumerated | {temp, cancel, shut}         |
| tempch   | Enumerated | $\{-10, -5, 5, 10\}$         |

# The Boiler Control System (BCS)

#### BCS

The control system takes in input:

- ► A command: *cmd* = (*temp*|*shut*|*cancel*)
- When *temp* is selected *tempch* = -10|-5|5|10

Input can be provided via a GUI or via a configuration file. How would you partition the input domain?

### **BCS input domain**

| Variable | Туре       | Value(s)             |
|----------|------------|----------------------|
| V        | Enumerated | {GUI, file}          |
| F        | String     | A file name          |
| cmd      | Enumerated | {temp, cancel, shut} |
| tempch   | Enumerated | $\{-10, -5, 5, 10\}$ |

# The Boiler Control System (BCS)

#### **BCS Equivalence Classes**

| Variable | Туре       | Value(s)                                             |
|----------|------------|------------------------------------------------------|
| V        | Enumerated | {{GUI}, {file}, {undefined}}                         |
| F        | String     | f_valid, f_invalid                                   |
| cmd      | Enumerated | $\{\{temp\}, \{cancel\}, \{shut\}, \{c_invalid\}\}$  |
| tempch   | Enumerated | $\{\{-10\}, \{-5\}, \{5\}, \{10\}, \{c\_invalid\}\}$ |

(I) < ((1)) < ((1))

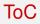

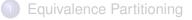

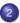

Boundary Value Analysis

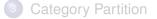

### Boundary-value analysis

# Experience indicates that programmers make mistakes in processing values at and near the boundaries of equivalence classes

#### Boundary-value analysis

test-selection techniques that targets faults in applications at the boundaries of equivalence classes.

Once the input domain has been identified:

- Partition the input domain using unidimensional partitioning
- Identify the boundaries of each partition
- Select test data such that each boundary value occurs in at least one test input

< 日 > < 同 > < 回 > < 回 > < 回 > <

### Boundary-value analysis

Experience indicates that programmers make mistakes in processing values at and near the boundaries of equivalence classes

#### **Boundary-value analysis**

test-selection techniques that targets faults in applications at the boundaries of equivalence classes.

#### Once the input domain has been identified:

- Partition the input domain using unidimensional partitioning
- Identify the boundaries of each partition
- Select test data such that each boundary value occurs in at least one test input

### Boundary-value analysis

Experience indicates that programmers make mistakes in processing values at and near the boundaries of equivalence classes

#### **Boundary-value analysis**

test-selection techniques that targets faults in applications at the boundaries of equivalence classes.

Once the input domain has been identified:

- Partition the input domain using unidimensional partitioning
- Identify the boundaries of each partition
- Select test data such that each boundary value occurs in at least one test input

3

< 日 > < 同 > < 回 > < 回 > < □ > <

#### The findPrice procedure

Two integer parameter *code* and *quantity* with the following input domain:

∃ ► < ∃ ►</p>

CS@UNICAM

17/32

- 99  $\leq$  code  $\leq$  999
- $1 \leq quantity \leq 100$

Which are the relevant partitions? Which are the relevant boundary values?

#### The findPrice procedure

Two integer parameter *code* and *quantity* with the following input domain:

4 6 1 1 4

3 + 4 = +

CS@UNICAM

17/32

- $99 \leq code \leq 999$
- $1 \leq quantity \leq 100$

Which are the relevant partitions? Which are the relevant boundary values?

Consider the following test set:

$$T = \{ \begin{array}{cccc} t_1: & (code = & 98, & quantity = & 0), \\ t_2: & (code = & 99, & quantity = & 1), \\ t_3: & (code = & 100, & quantity = & 2), \\ t_4: & (code = & 998, & quantity = & 99), \\ t_5: & (code = & 999, & quantity = & 100), \\ t_6: & (code = & 1000, & quantity = & 101), \\ \} \end{array}$$

Minimal but:

```
public void fP(int code, int quantity) {
  if (code < 99 && code > 999)
    {display_error("invalid code"); return;}
    // Validity check for quantity is missing!
    // Begin processing code and quantity
```

Consider the following test set:

$$T = \{ \begin{array}{cccc} t_1 : & (code = & 98, & quantity = & 0), \\ t_2 : & (code = & 99, & quantity = & 1), \\ t_3 : & (code = & 100, & quantity = & 2), \\ t_4 : & (code = & 998, & quantity = & 99), \\ t_5 : & (code = & 999, & quantity = & 100), \\ t_6 : & (code = & 1000, & quantity = & 101), \\ \} \end{array}$$

Minimal but:

• •

public void fP(int code, int quantity) {
 if (code < 99 && code > 999)
 {display\_error("invalid code"); return;}
 // Validity check for quantity is missing!
 // Begin processing code and quantity

# **On Combining Boundary Values**

#### textSearch

Consider the method *textsearch* that takes in input a string s and a text txt and checks if the string is a substring of the text. In such a case it returns in p the position of the first character, -1 otherwise.

(日)

CS@UNICAM

19/32

"Vi veri universum vivus vici"

(Software Engineering II – Software Testing) 3. Test Generation – Domain Partitioning

# On Combining Boundary Values

#### **Combining Boundary Values**

Boundary values for an input set should be tested in isolation avoiding interferences from other input sets

#### **Relationship among input variables**

- Relationships amongst the input variables must be examined carefully while identifying boundaries along the input domain.
- Additional tests may be obtained when using a partition of the input domain obtained by taking the product of equivalence classes created using individual variables

(日)

CS@UNICAM

20/32

# ToC

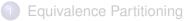

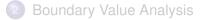

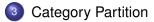

CS@UNICAM

21/32

# **Category Partition Method**

#### the findPrice procedure (2nd version)

findPrice(code,quantity,weight)

- code: string of eight digits
- qty: quantity purchased
- weight: weight of the purchased item

The procedure accesses a database to find and display the unit price, the description, and the total price of the item corresponding to code.

| Leftmost digit | Interpretation                                                  |
|----------------|-----------------------------------------------------------------|
| 0              | Ordinary grocery items such as bread, magazines soup            |
| 2              | Variable-weight items such as meats, fruits, and vegetables     |
| 3              | Health-related items such as tylenol, bandaids, and tampons     |
| 5              | Coupon; digit 2(dollars), 3 and 4 (cents) specify the discounts |
| 1, 6-9         | unused                                                          |

# **Category Partition Method**

#### **CP** Method

Mixed manual/automatic approach consisting of eight successive steps based approach to go from requirements to test scripts

12 N A 12

CS@UNICAM

23/32

< A >

- Analyze specification
- Identify Categories
- Partition Categories
- Identify Constraints
- (Re)write test specification
- Process Specification
- Evaluate Generator Output
- Generate Test Scripts

# Analyze Specification

The tester identify each functional unit that can be tested separately

E.g. it could be the case that the findPrice procedures implements in a single component the functionalities related to the retrieval of information from the database

A (10) A (10) A (10)

# Identify categories

For each testable unit the specification is analyzed and inputs isolated. Also objects in the environment are considered. Then the relevant characteristics (category) of each parameter are identified

CS@UNICAM

25/32

#### findPrice

Categories:

- code: length, leftmost digits, remaining digits
- quantity: integer quantity
- weight: float quantity
- *database*: contents

# **Partition Categories**

For each category different cases (choices) against which to test the functional units are identified.

CS@UNICAM

26/32

code:

- Length: Valid (8 digits), Invalid (< or > 8)
- leftmost digit: 0,2,3,5,others
- remaining digits: valid string, invalid string
- quantity: valid, invalid
- weight: valid, invalid
- Environments
  - Database: item exists, item does not exist

# **Identify Constraints**

# Constraints among choices are specified and used to exclude infeasible tests

CS@UNICAM

27/32

(Software Engineering II – Software Testing) 3. Test Generation – Domain Partitioning

## (Re)write test specification

# The tester write a complete test specification using a TSL, and taking into account the information derived in the previous steps

< ロ > < 同 > < 回 > < 回 >

### **Process Specification**

TSL specification are processed to derive test frames (test template).

(Software Engineering II - Software Testing) 3. Test Generation - Domain Partitioning

## **Evaluate Generator Output**

#### Generated tests are analyzed for redundancy of missing cases

(Software Engineering II - Software Testing) 3. Test Generation - Domain Partitioning

CS@UNICAM 30 / 32

∃ ► < ∃</p>

• • • • • • • • • •

### **Generate Test Scripts**

#### Test frames are finally grouped into test scripts

CP is mainly a systematization of the equivalence partitioning and boundary value analysis

< ロ > < 同 > < 回 > < 回 >

CS@UNICAM

31/32

(Software Engineering II - Software Testing) 3. Test Generation - Domain Partitioning

## **Generate Test Scripts**

Test frames are finally grouped into test scripts

CP is mainly a systematization of the equivalence partitioning and boundary value analysis

A (10) > A (10) > A (10)

# In Summary

#### Test derivation strategies based on characteristics of the input sets

< ロ > < 同 > < 回 > < 回 >

CS@UNICAM

32/32

- Partitioning
- Boundary analysis
- Category Partition